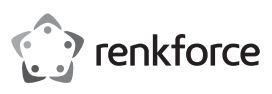

# **Mode d'emploi Souris sans fil ergonomique RF-439 Nº de commande 2201312**

## **Utilisation prévue**

Cette souris sans fil ergonomique est prévue pour être utilisée avec un ordinateur. Elle est équipée de quatre touches et d'une molette de défilement. La transmission des commandes entre la souris et le récepteur s'effectue sans fil, par signal radio. Le couplage entre la souris et l'ordinateur s'effectue automatiquement. La souris est conçue pour travailler confortablement. L'alimentation a lieu via un accumulateur lithium-ion de 3,7 V, rechargeable par de l'électricité à partir d'un port USB A avec le câble de chargement USB 2.0 fourni

L'utilisation est uniquement autorisée en intérieur, dans les locaux fermés ; l'utilisation en plein air est interdite. Impérativement éviter tout contact avec l'humidité, par ex. dans la salle de bains, etc.

Pour des raisons de sécurité et d'homologation, toute transformation et/ou modification du produit est interdite. Si vous utilisez le produit à d'autres fins que celles décrites précédemment, cela risque d'endommager le produit. Par ailleurs, une utilisation incorrecte peut être source de dangers tels que court-circuit, incendie, etc. Lisez attentivement le mode d'emploi et conservez le. Ne transmettez le produit à des tiers qu'accompagné de son mode d'emploi.

Le produit est conforme aux exigences des directives européennes et nationales en vigueur. Tous les noms d'entreprises et appellations de produits contenus dans ce mode d'emploi sont des marques déposées des propriétaires correspondants. Tous droits réservés.

## **Contenu d'emballage**

- Souris
- Récepteur
- Câble de chargement USB 2.0
- Mode d'emploi

## **Mode d'emploi actualisé**

Téléchargez le mode d'emploi actualisé via le lien www.conrad.com/downloads ou scannez le code QR illustré. Suivez les instructions du site Web.

#### **Explication des symboles**

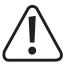

Le symbole avec le point d'exclamation placé dans un triangle signale les informations importantes du présent mode d'emploi qui doivent impérativement être respectées.

Le symbole de la flèche précède les conseils et remarques spécifiques à l'utilisation.

# **Consignes de sécurité**

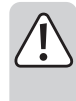

**Lisez le mode d'emploi avec attention en étant particulièrement attentif aux consignes de sécurité. En cas de non-respect des consignes de sécurité et des informations données dans le présent mode d'emploi pour une utilisation correcte de l'appareil, nous déclinons toute responsabilité en cas de dommage personnel ou matériel consécutif. En outre, la responsabilité/ garantie sera alors annulée.**

#### **a) Généralités**

- Ce produit n'est pas un jouet. Gardez-le hors de portée des enfants et des animaux domestiques.
- Ne laissez pas traîner le matériel d'emballage. Cela pourrait devenir un jouet pour enfants très dangereux.
- Gardez le produit à l'abri de températures extrêmes, de la lumière du soleil directe, de secousses intenses, d'humidité élevée, d'eau, de gaz inflammables, de vapeurs et de solvants.
- N'exposez pas le produit à des contraintes mécaniques.
- Si une utilisation en toute sécurité n'est plus possible, cessez d'utiliser le produit et protégez-le d'une utilisation accidentelle. Une utilisation en toute sécurité n'est plus garantie si le produit :
- présente des traces de dommages visibles,
- le produit ne fonctionne plus comme il devrait,
- a été stocké pour une période prolongée dans des conditions défavorables ou bien
- a été transporté dans des conditions très rudes.
- Maniez le produit avec précaution. À la suite de chocs, de coups ou de chutes, même de faible hauteur, l'appareil peut être endommagé.
- Respecter également les informations concernant la sécurité et le mode d'emploi pour les autres appareils connectés à cet appareil.
- Adressez-vous à un technicien spécialisé si vous avez des doutes concernant le mode de fonctionnement, la sécurité ou le raccordement de l'appareil.

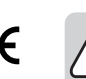

• Tout entretien, ajustement ou réparation ne doit être effectué que par un spécialiste ou un atelier spécialisé.

- Si vous avez encore des questions auxquelles ce mode d'emploi n'a pas su répondre, nous vous prions de vous adresser à notre service technique ou à un expert.
- Attention ! Précautions à prendre avec les lampes à LED :
- Ne regardez pas dans le faisceau de lumière LED !
	- Ne le regardez pas directement ou avec des instruments optiques !

#### **b) Accumulateurs**

- L'accumulateur est intégré au produit, il n'est pas remplaçable.
- N'endommagez jamais l'accumulateur. Un dommage sur le boîtier de l'accumulateur peut provoquer un risque d'explosion et d'incendie !
- Ne court-circuitez jamais les contacts de l'accumulateur. Ne jetez pas l'accumulateur ou le produit dans le feu. Cela provoque un risque d'explosion et d'incendie !
- Rechargez régulièrement l'accumulateur même lorsque vous n'utilisez pas le produit. Grâce à la technologie des accumulateurs, un déchargement préalable de l'accumulateur n'est pas nécessaire.
- Ne chargez jamais l'accumulateur du produit sans surveillance.
- Lors du chargement, placez le produit sur une surface résistante à la chaleur. Le réchauffement lors du chargement est normal.

#### **Eléments de fonctionnement**

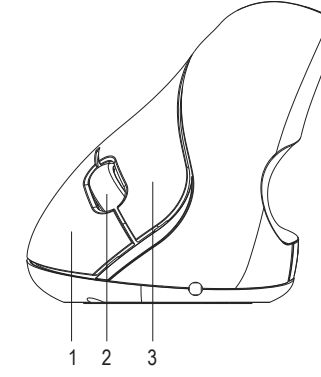

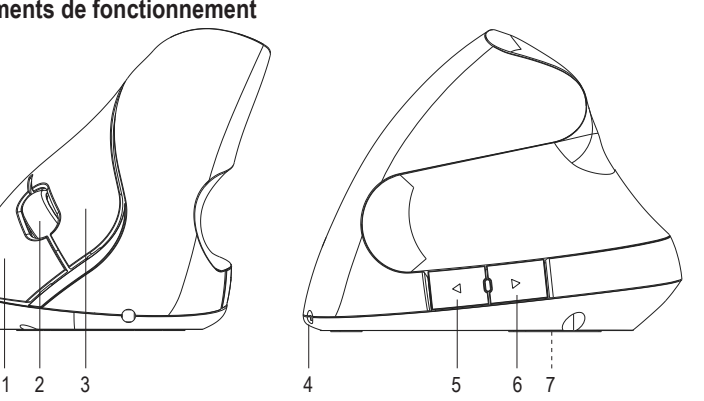

- 1 Bouton droit de la souris  $5$  Touche  $\triangle$  (Page suivante dans le navigateur Web)
- 2 Mollette de défilement  $6$  Touche  $\geq$  (Page précédente dans le navigateur Web)
- 3 Bouton gauche de la souris 7 Interrupteur de marche/arrêt (caché)
- 4 Connecteur de charge

# **Mise en service**

#### **a) Montage du récepteur 2,4 GHz**

• Prenez le récepteur avec le connecteur USB A et enfichez-le dans un port USB libre de votre ordinateur.

#### **b) Recharger l'accumulateur**

- Connectez le connecteur USB A du câble de chargement USB 2.0 fourni à une source d'alimentation USB pouvant fournir un courant de charge allant jusqu'à 500 mA (port USB d'un ordinateur, bloc d'alimentation USB ou similaire).
- Raccordez le connecteur sur l'autre extrémité du câble de chargement USB 2.0 au connecteur de charge (4) de la souris.
- La LED bleue sous la molette de défilement (1) indique que l'accumulateur interne est en train de charger. Elle s'éteint une fois l'accumulateur entièrement chargé. Une charge complète prend environ 90 minutes. Une recharge suffit pour environ 40 à 50 heures. Rechargez l'accumulateur lorsque la souris ne réagit plus correctement ou plus du tout.

#### **c) Branchement et surfaces**

- Posez la souris sur une surface plane, lisse et suffisamment grande.
- Pour des raisons de conception, le système de détection optique de mouvement de la souris ne fonctionne pas sur toutes les surfaces. Sur le verre ou sur les surfaces réfléchissantes, notamment, la souris ne peut pas fonctionner.
- Si vous rencontrez des difficultés avec le mouvement du curseur, utilisez un tapis de souris approprié. Mettez également un tapis de souris sur les surfaces sensibles pour ne pas endommager le support avec les mouvements de la souris, car elle peut facilement y laisser des traces
- Le système d'exploitation détecte le nouveau matériel et installe les pilotes requis. Ceux-ci sont contenus dans le système d'exploitation.

#### **d) Réglages**

- Le réglage d'usine de la souris est réglé sur 1200 dpi. Maintenez enfoncée la touche gauche (3) de la souris et la molette de défilement (2) pendant environ trois secondes pour régler un autre taux d'échantillonnage du capteur de la souris. Le taux d'échantillonnage change. Trois taux d'échantillonnage sont disponibles.
- Ouvrez le menu de configuration de la souris dans votre système d'exploitation. Selon le système d'exploitation, il est possible d'effectuer des réglages supplémentaires de la souris, p. ex. la vitesse du pointeur.

#### **Fonctions des touches**

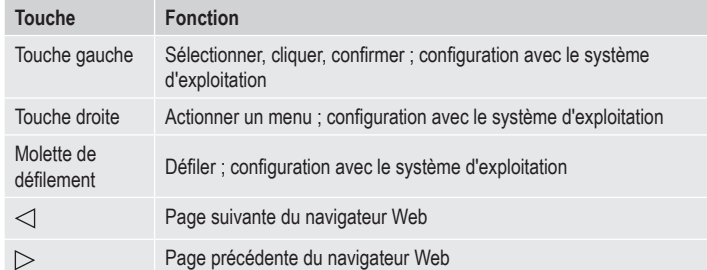

#### **Économie d'énergie**

- La souris est équipée d'un interrupteur de marche/arrêt (7). L'interrupteur de marche/arrêt est caché dans l'illustration de l'élément de commande et donc seulement indirectement représenté.
- Ce bouton est situé sous la souris; éteignez la souris chaque fois que vous avez fini de l'utiliser. Cela augmente le temps d'autonomie de l'accumulateur. Pour éteindre la souris, mettez ce bouton sur **OFF.**
- Allumez la souris lorsque vous souhaitez continuer à l'utiliser. Pour l'allumer, mettez l'interrupteur de marche/arrêt sur la position **ON**.
- La souris dispose de plusieurs modes de veille afin d'économiser son énergie. Après une seconde sans déplacement de la souris, la consommation de courant diminue à moins de 0,3 mA.

# **Entretien et nettoyage**

- N'utilisez en aucun cas des produits de nettoyage abrasifs, de l'alcool ou autres produits chimiques pour le nettoyage: cela risquerait d'endommager le boîtier voire même de provoquer des dysfonctionnements.
- Éteignez l'appareil avec l'interrupteur Marche/Arrêt avant chaque lavage.
- Le produit ne doit en aucun cas être plongé dans l'eau.
- Pour nettoyer le produit, utilisez un chiffon sec et non pelucheux.
- Pour nettoyer le capteur, soufflez dessus ou frottez-le avec un pinceau propre à poils mous.
- Si les déplacements du curseur deviennent imprécis au bout d'une longue durée d'utilisation de la souris, cela peut être un signe que le capteur situé sous la souris est encrassé.
- Retirez les particules de poussière du capteur avec un pinceau doux et propre.

## **Déclaration de conformité (DOC)**

Conrad Electronic SE, Klaus-Conrad-Straße 1, D-92240 Hirschau, déclare par la présente que ce produit est conforme à la directive 2014/53/UE.

 $\rightarrow$  Le texte intégral de la déclaration de conformité UE est disponible au lien suivant: www.conrad.com/downloads

Sélectionnez une langue en cliquant sur le drapeau correspondant puis saisissez le numéro de commande du produit dans le champ de recherche pour pouvoir télécharger la déclaration de conformité UE sous format PDF.

# **Elimination des déchets**

Les appareils électroniques sont des matériaux recyclables et ne doivent pas être éliminés avec les ordures ménagères. En fin de vie, éliminez l'appareil conformément aux dispositions légales en vigueur.

Vous respectez ainsi les ordonnances légales et contribuez à la protection de l'environnement.

# **Caractéristiques techniques**

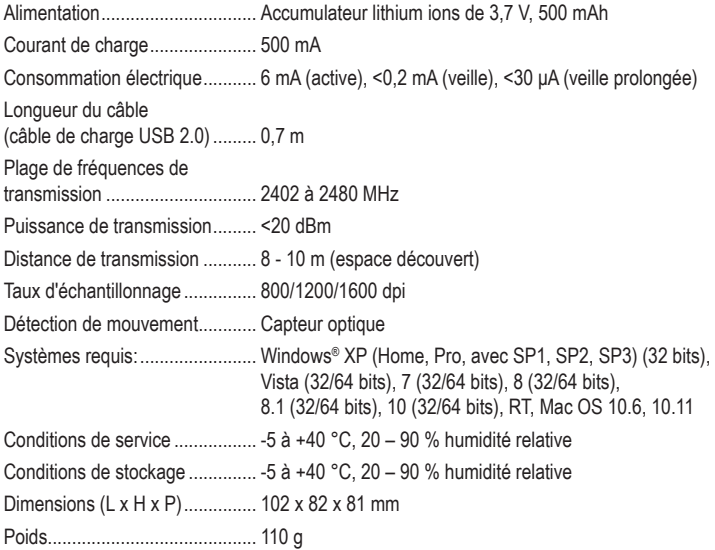

Ceci est une publication de Conrad Electronic SE, Klaus-Conrad-Str. 1, D-92240 Hirschau (www.conrad.com). Tous droits réservés, y compris de traduction. Toute reproduction, quelle qu'elle soit (p. ex. photocopie, microfilm, saisie dans des installations de traitement de données) nécessite une autorisation écrite de l'éditeur. Il est interdit de le réimprimer, même par extraits. Cette publication correspond au niveau technique du moment de la mise sous presse Copyright 2020 par Conrad Electronic SE. \*2201312\_v3\_0720\_02\_dh\_m\_fr